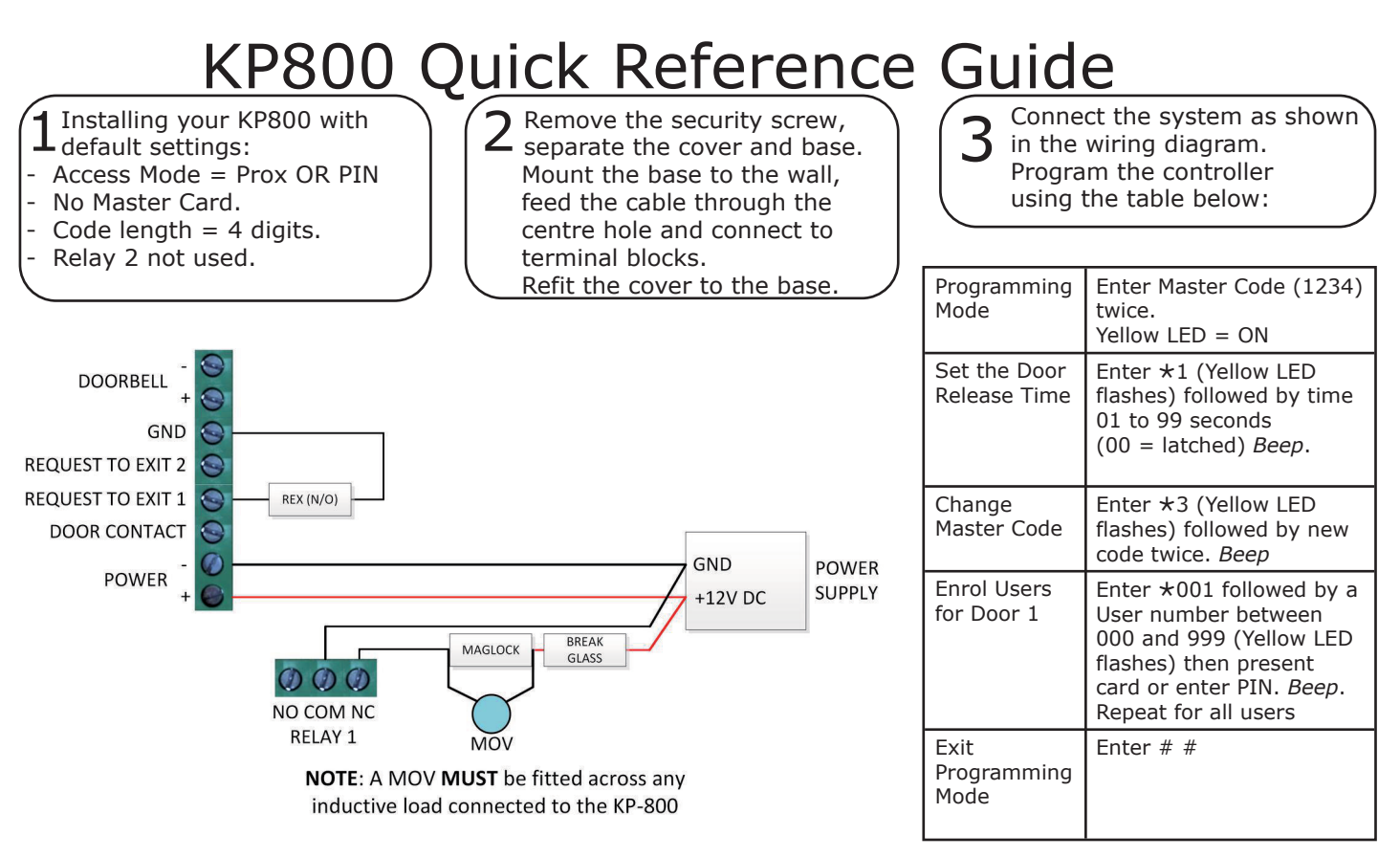

For other options, please refer to the KP800 Installation Instructions (available from www.controlsoft.com)

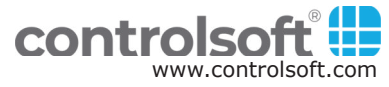